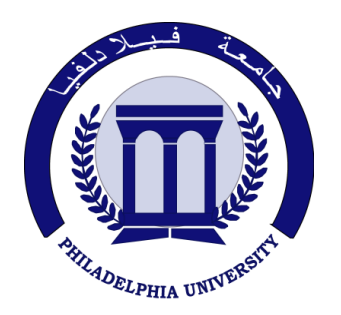

*Philadelphia University Faculty of Engineering*

## **Marking Scheme**

Examination Paper

BSc CE

## *Advanced Programming Language* **(630521**)

Second Exam Second semester Date:  $08/05/2012$ 

Section 1

Weighting 20% of the module total

Internal Examiner: Dr. Emad Khalaf

Lecturer: Dr. Qadri Hamarsheh Coordinator: Dr. Qadri Hamarsheh

## Marking Scheme *Advanced Programming Language* **(630501**)

The presented exam questions are organized to overcome course material through 3 questions.

**Marking Assignments Question 1** This question is attributed with 6 marks if answered properly; the marks are organized as follows: 1. What is the output of the file the  $c\#$  compiler produces? **a) Byte Code c) MSIL b) Hex Dump d) Intel Assembler**  2. The major component of the .NET framework that provides memory management is called  $\overline{\phantom{a}}$ **a) CLS c) CLR b) MSIL d) VB.NET**  3. One of the following is an example of a value data types. **a) Structures c) Interfaces b) Classes d) Events**  4. The attribute that must be specified with all ASP.NET Mobile controls is **a) ID c) Text b) Runat d) BackColor**  5. If no item was selected, the property **SelectedIndex** o the List class contains \_\_\_\_\_\_\_ **a) 0 c) -1 b) null d) None of the mentioned**  6. If we have declared a button named **"B1"** and a corresponding event handler **"B1\_Click"** in the code-behind file, the registration of this handler will be written as the following: **a) B1\_Cilck += new EventHandler(B1\_Cilck); b) B1.Cilck += new EventHandler(B1.Cilck); c) B1\_Cilck += new EventHandler(B1.Cilck); d) B1.Cilck += new EventHandler(B1\_Cilck); Question 2:** This question is attributed with 5 marks if answered properly,

**Question 2.a** The complete code for this question as the following: *private void Page\_Load(object sender, System.EventArgs e)*

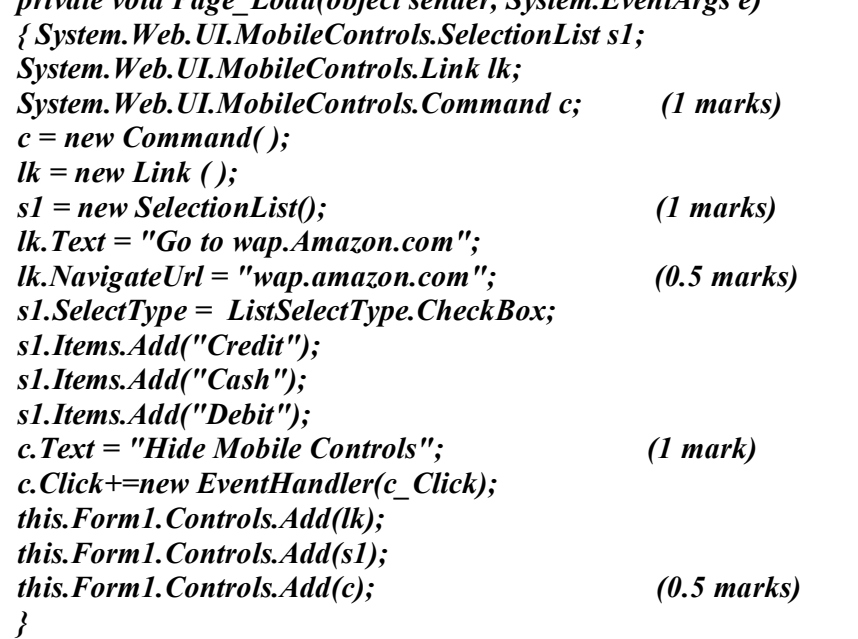

**Question 2.b** The complete code for this question as the following:

*private void c\_Click(object sender, EventArgs e)*

**Question 3:** This question is attributed with 9 marks if answered properly, **Question 3.1** The complete code for this question as the following: **(3 marks)** *<script language="C#" runat="server" > private class Customers { int IAge; string SEmail, SAddress, SCustomerID; public Customers ( int IA, string SE, string SA, string SC ) { IAge = IA; SEmail = SE; SAddress = SA; SCustomerID = SC; } (1.5 marks) public int Age { get { return IAge; } } public string Email { get { return SEmail; } } public string Address { get { return SAddress; } } public string CustomerID { get { return SCustomerID; } } } (1.5 marks)* **Question 3.2** The complete code for this question as the following: **(6 marks)** *private void Page\_Load ( object sender, EventArgs e) { ArrayList CustomerList = new ArrayList ( ); if (!IsPostBack) (1 mark) { CustomerList.Add(new Customers ( 24, "Email1@yahoo.com", "Street1", "45FG4" )); CustomerList.Add(new Customers (65, "Email2@yahoo.com", "Street2", "45REW")); CustomerList.Add(new Customers (67, "Email3@yahoo.com", "Street3","654RE" )); (1.5 mark) List1.DataSource =CustomerList; List1.DataTextField = "CustomerID"; List1.DataValueField = "Age"; List1.DataBind (); (1.5 mark) Response.Write("<table border = '3'>"); Response.Write("<tr><th>Customer ID</th><th>Address</th></tr>"); foreach( Customers cust in CustomerList) { Response.Write("<tr><td>"+cust.CustomerID+ "</td><td>"+cust.Address+"</td></tr>"); } Response.Write("</table>"); } (2 marks) }*